Camila Ceccatto da Silva Perez

# **Trabalhando com Redes de Computadores Conceito e Prática**

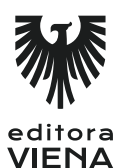

2ª Edição Bauru/SP Editora Viena 2017

# Sumário

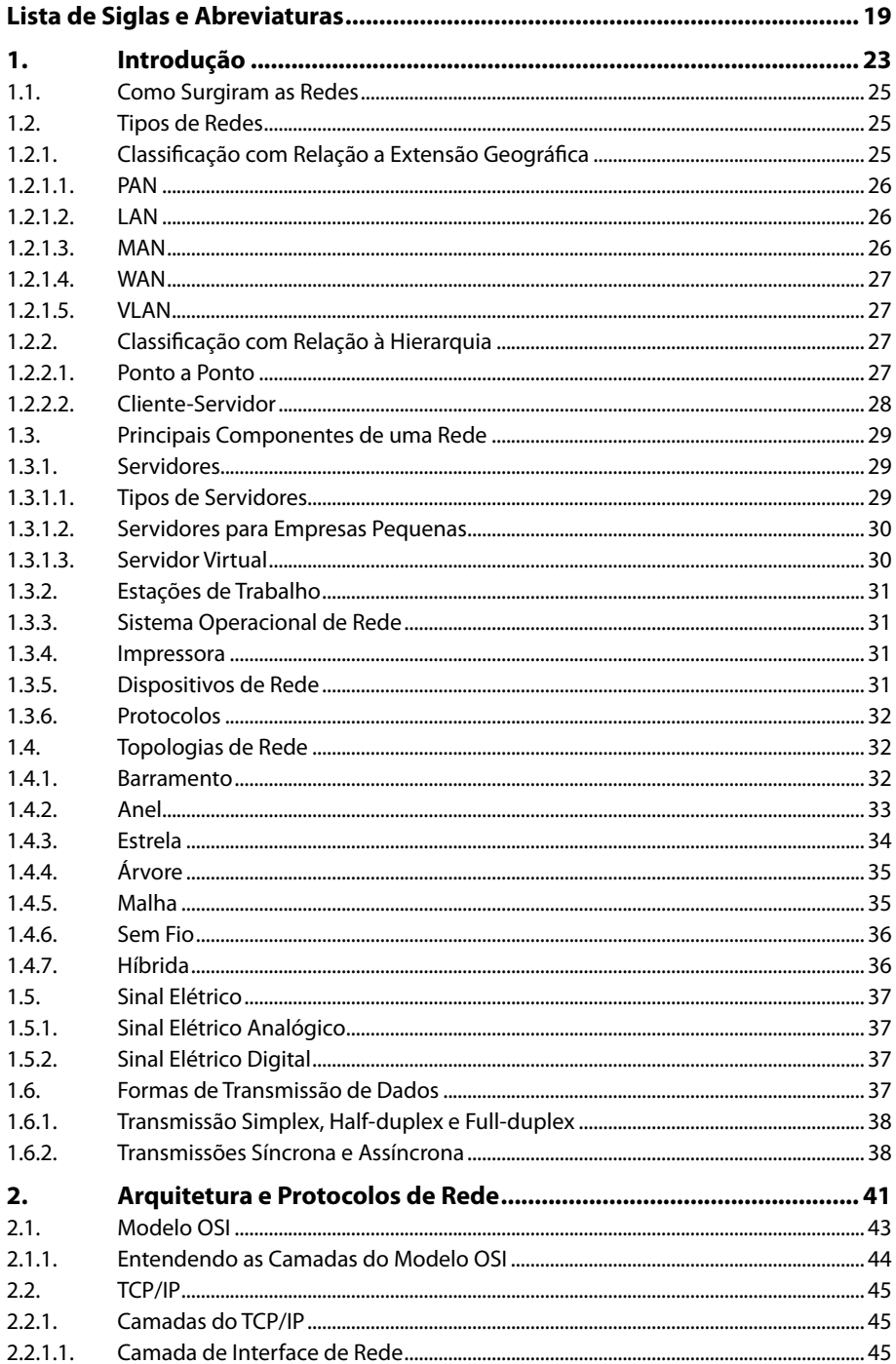

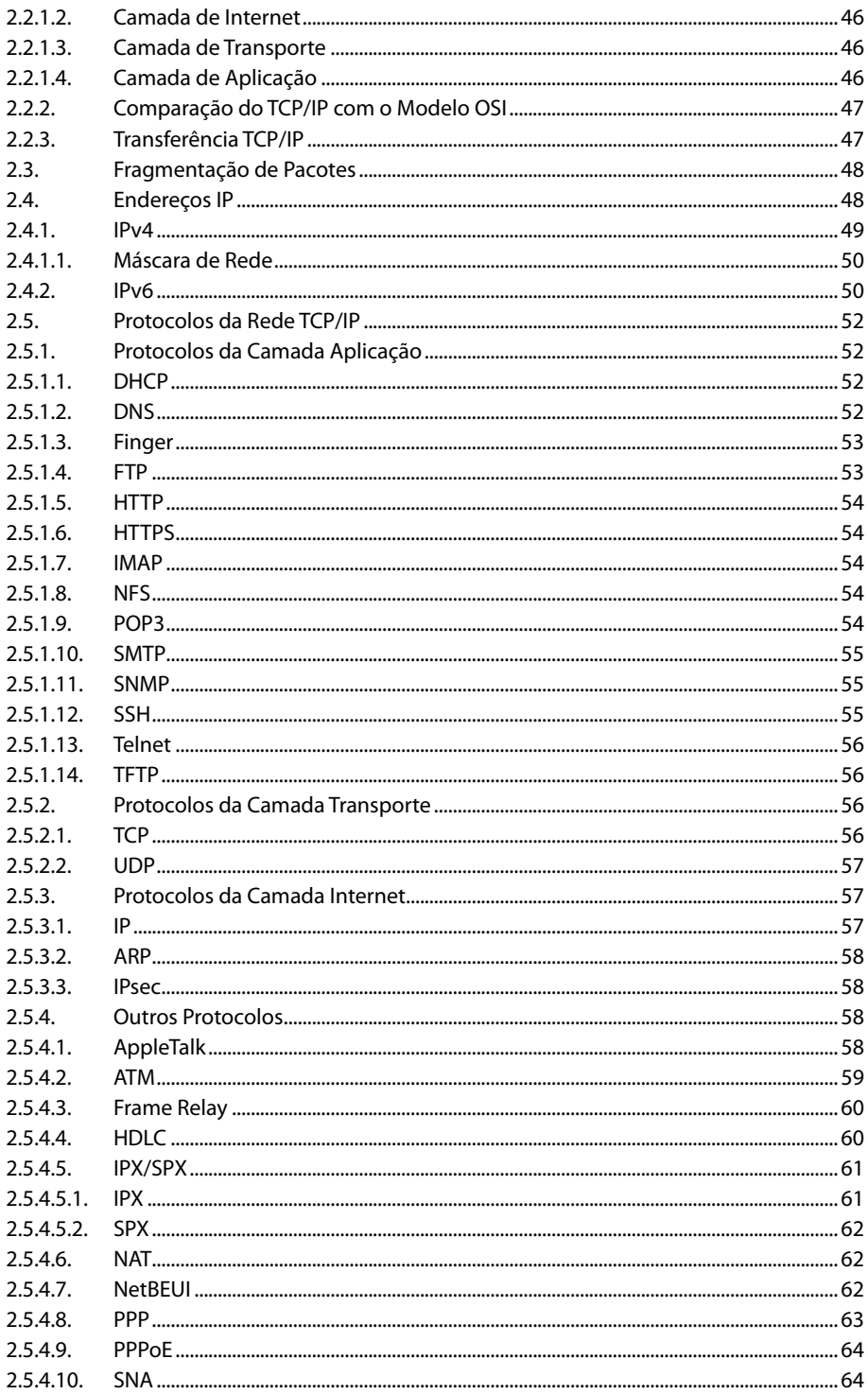

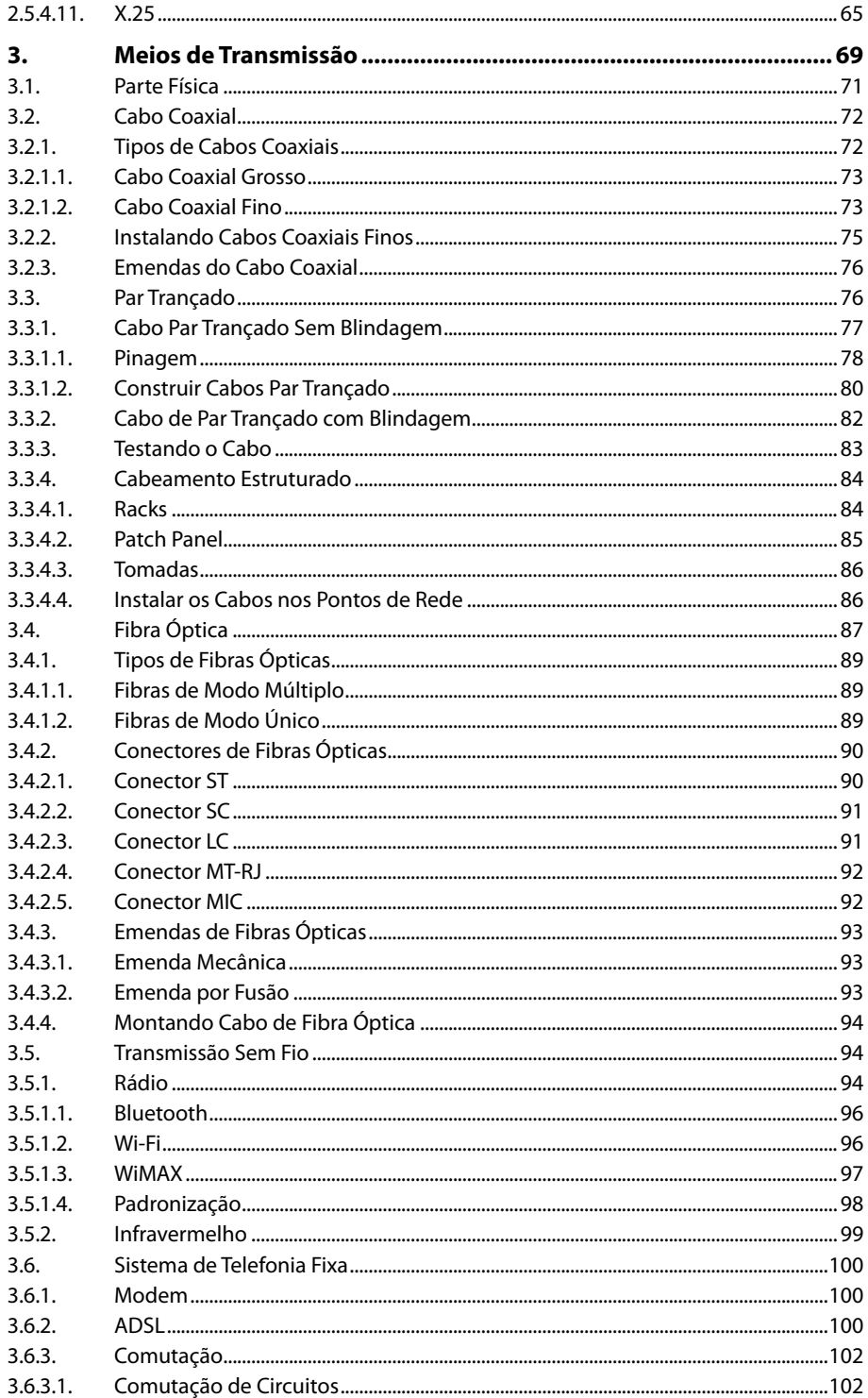

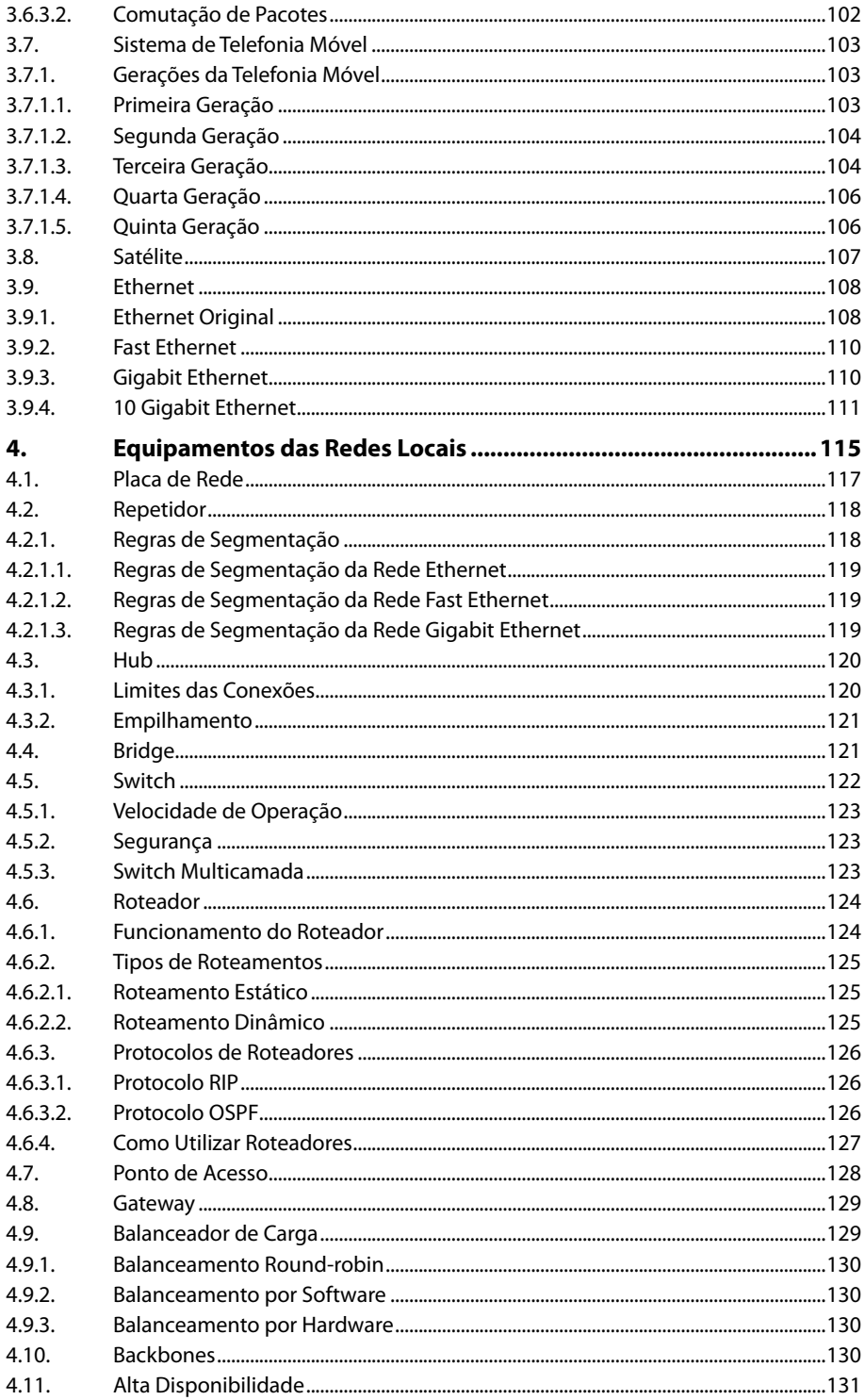

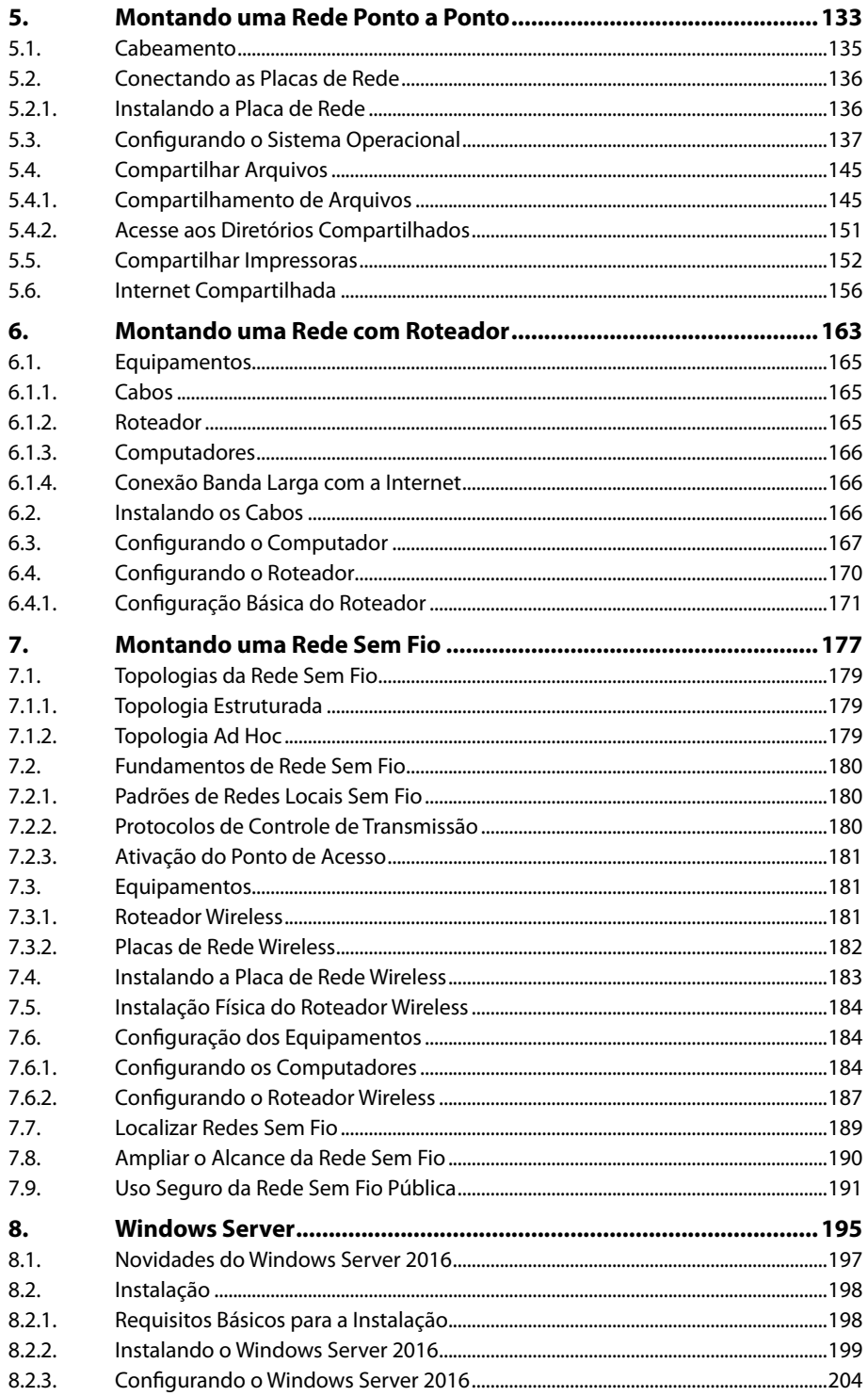

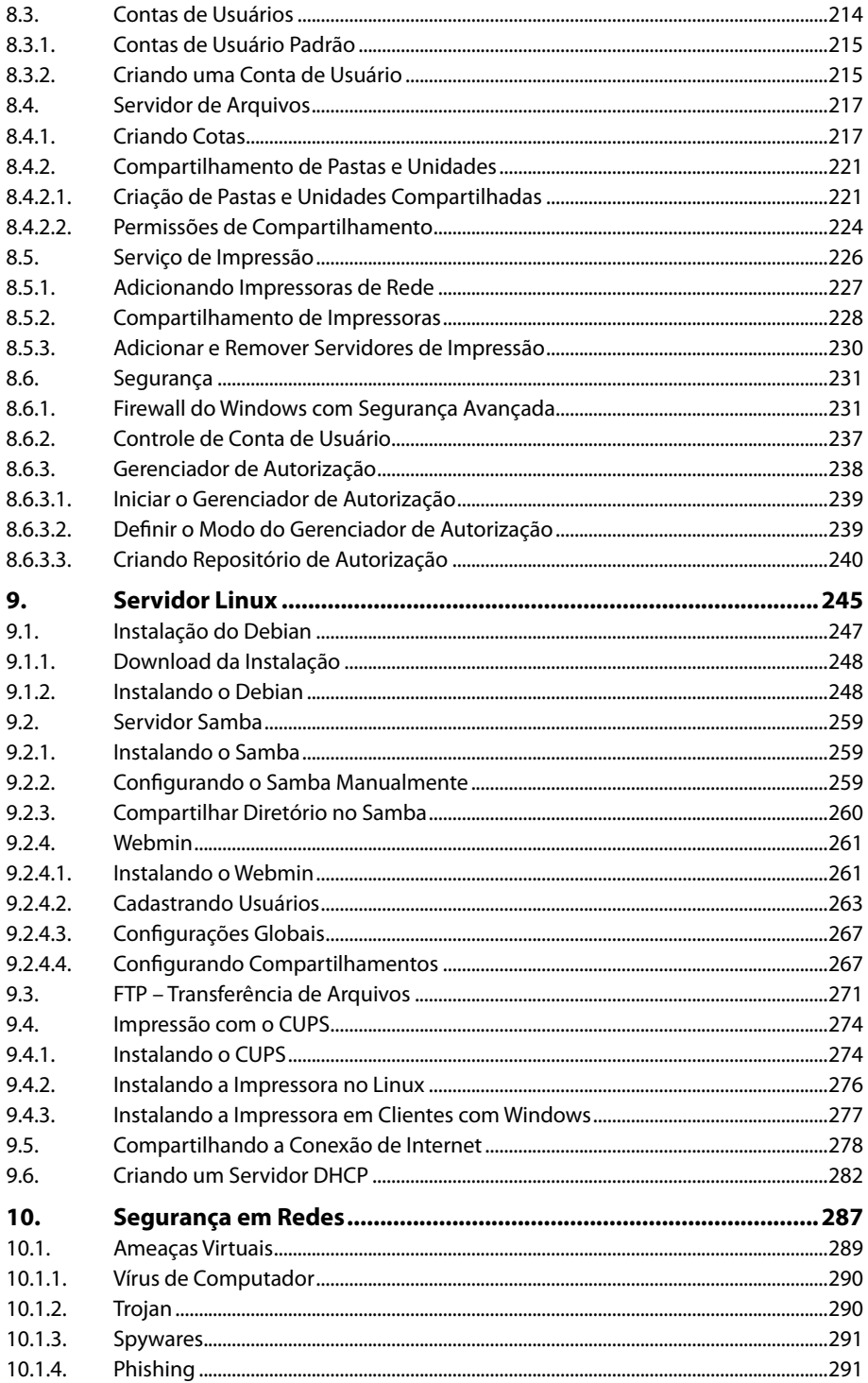

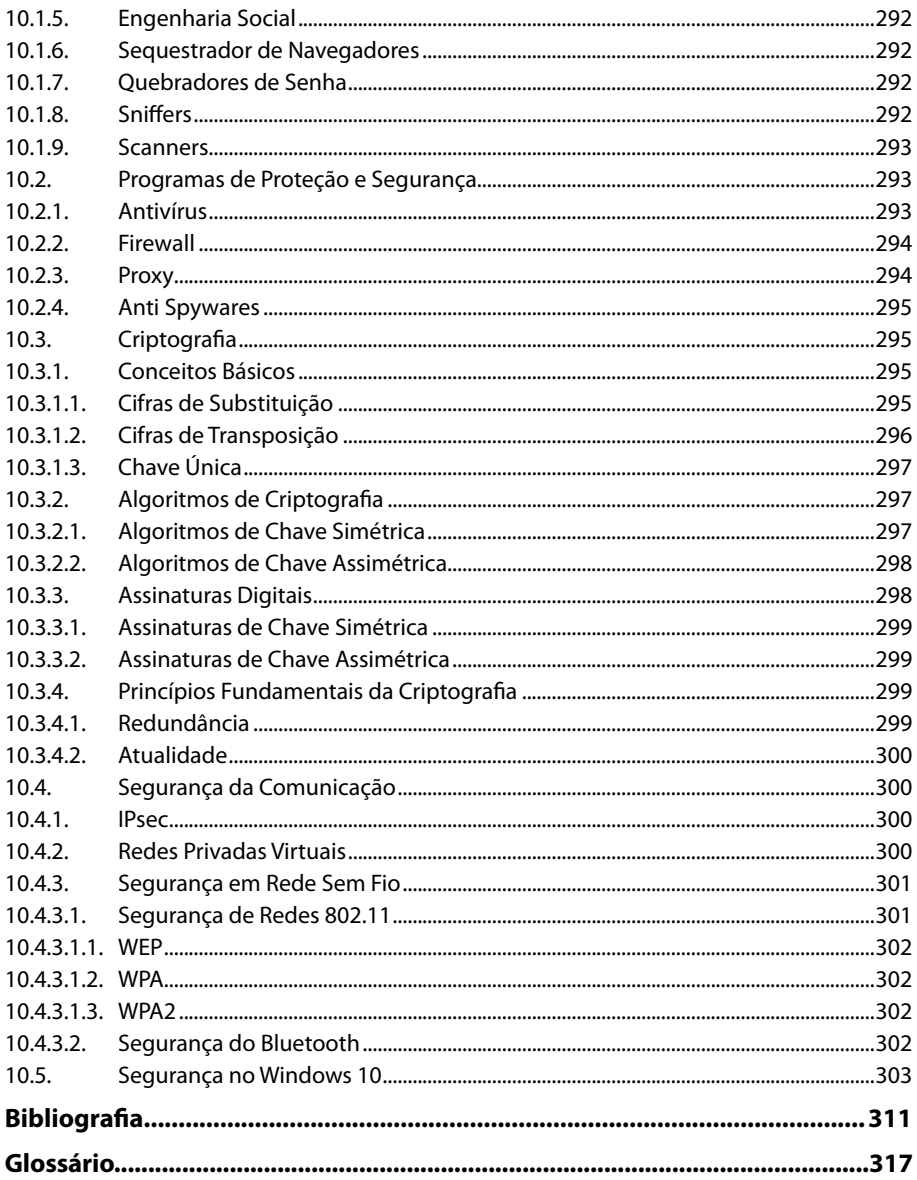

# Lista de Siglas e Abreviaturas

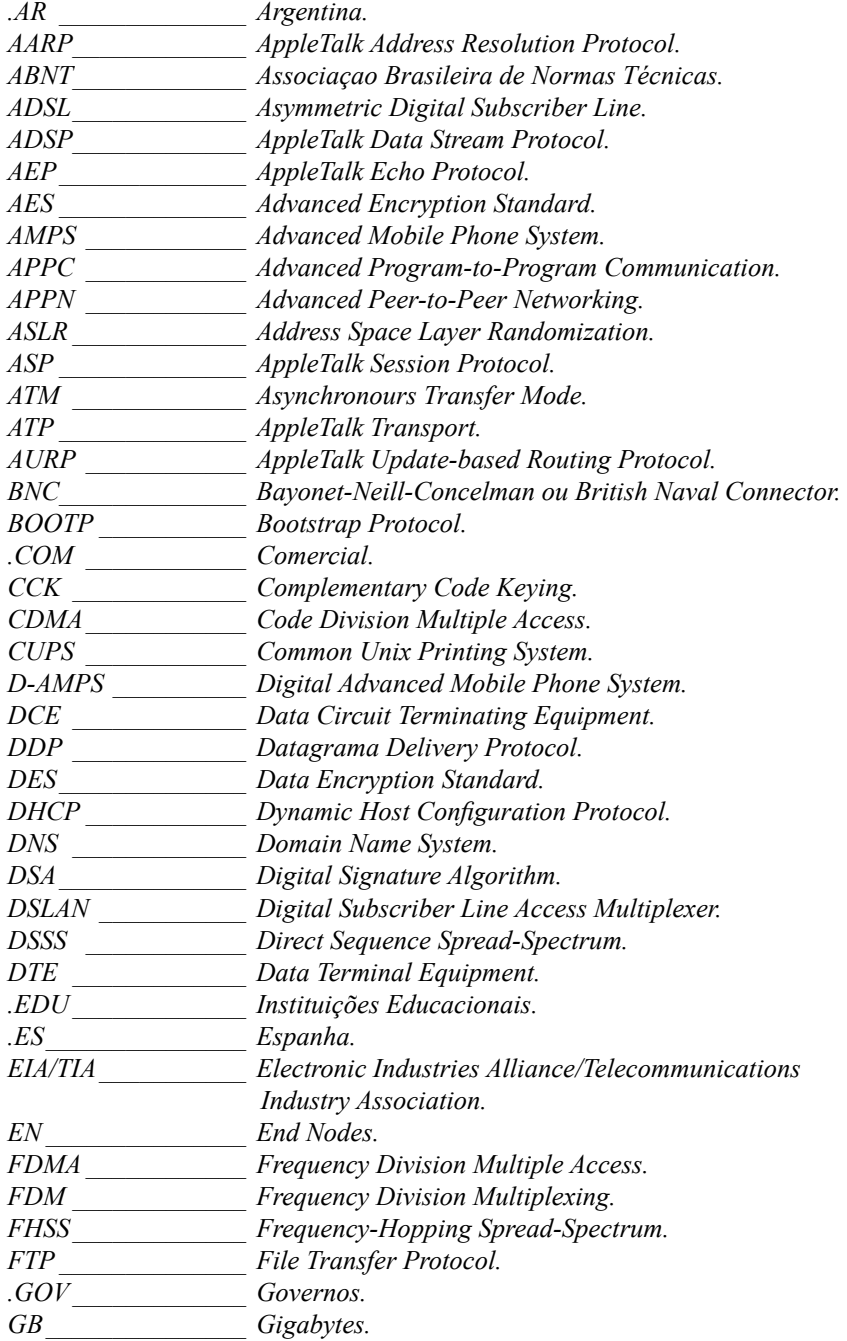

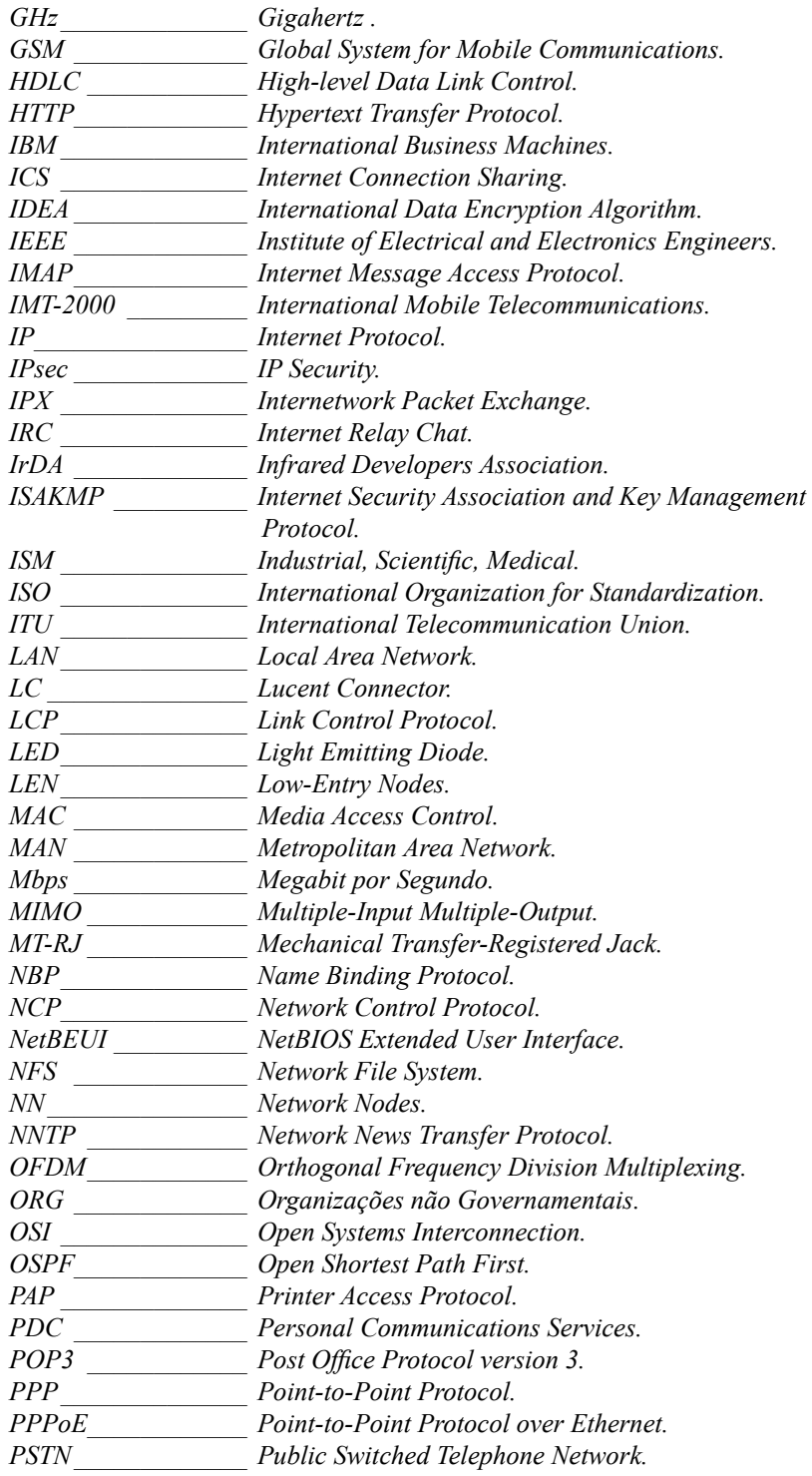

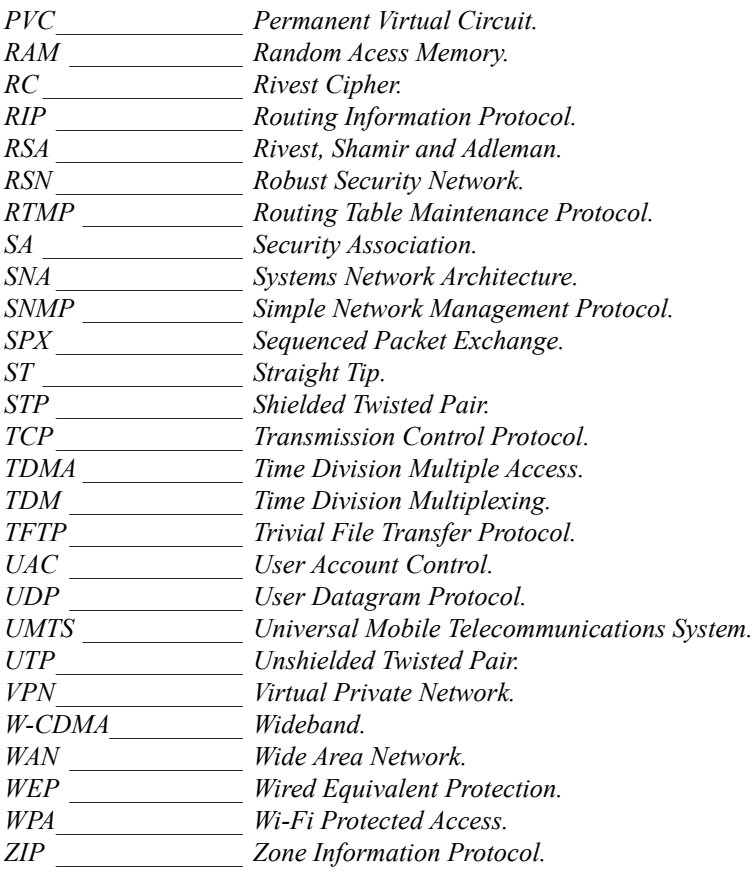

# **1** Introdução

#### **1.1. Como Surgiram as Redes**

#### **1.2. Tipos de Redes**

- 1.2.1. Classificação com Relação a Extensão Geográfica
- 1.2.2. Classificação com Relação à Hierarquia

#### **1.3. Principais Componentes de uma Rede**

- 1.3.1. Servidores
- 1.3.2. Estações de Trabalho
- 1.3.3. Sistema Operacional de Rede
- 1.3.4. Impressora
- 1.3.5. Dispositivos de Rede
- 1.3.6. Protocolos

#### **1.4. Topologias de Rede**

- 1.4.1. Barramento
	- 1.4.2. Anel
	- 1.4.3. Estrela
	- 1.4.4. Árvore
	- 1.4.5. Malha
	- 1.4.6. Sem Fio
	- 1.4.7. Híbrida

#### **1.5. Sinal Elétrico**

- 1.5.1. Sinal Elétrico Analógico
- 1.5.2. Sinal Elétrico Digital

#### **1.6. Formas de Transmissão de Dados**

- 1.6.1. Transmissão Simplex, Half-duplex e Full-duplex
- 1.6.2. Transmissão Síncrona e Assíncrona

Trabalhando com Redes de Computadores Trabalhando com Redes de Computadores

# **1. Introdução**

Uma rede de computadores pode ser definida como sendo um conjunto de computadores interconectados capaz de compartilhar informações.

Como o acesso rápido a informação é essencial nos dias atuais, as redes de computadores passaram a ser utilizadas por todos os tipos de organizações, desde uma pequena empresa até multinacionais.

## **1.1. Como Surgiram as Redes**

Os computadores da década de 1950 eram muito grandes e complicados de manipular. Apenas pessoas altamente especializadas conseguiam operá-los.

Na década de 1960 os computadores obtiveram avanços que permitiram a criação dos primeiros terminais interativos. Esses terminais possibilitavam que o usuário acessasse o computador central por meio de linhas de comunicação. Dessa forma, começou a existir uma estrutura que possibilitava a interação direta entre o usuário e o computador. Nessa mesma época obteve-se melhorias nos recursos de processamento o que permitiu a criação de sistemas de tempo compartilhado, o time-sharing. Essa tecnologia possibilitava que tarefas de usuários diferentes fossem processadas ao mesmo tempo pelo computador central, alternando o tempo de execução do processador.

Durante a década de 1970 houve alterações nos tipos de sistemas de computação: o sistema único centralizado e de grande porte que ficava disponível para todos os usuários de uma determinada organização estava distribuindo seu poder computacional. O desenvolvimento de microcomputadores com desempenho satisfatório e com menos necessidade de controle de temperatura e umidade, possibilitou a utilização do poder computacional em locais diferentes da organização. Apesar da descentralização do poder computacional uma grande parte das informações ainda ficava armazenada em um sistema de grande capacidade, o que tornou necessário a interconexão entre os diversos sistemas para compartilhar informações e recursos dos sistemas.

A partir desse momento os ambientes de trabalho cooperativos se tornaram uma realidade em todos os tipos de organizações, onde os equipamentos passaram a ser interconectados.

Com o passar dos anos novas arquiteturas foram desenvolvidas para melhorar o desempenho das redes, de modo que o desempenho, a confiabilidade e a modulação dos sistemas computacionais fossem aperfeiçoados.

## **1.2. Tipos de Redes**

As redes de computadores podem ser classificadas de diferentes modos com relação a sua disposição geográfica e hierarquia.

## **1.2.1. Classificação com Relação a Extensão Geográfica**

A classificação das redes de computadores com relação a sua extensão geográfica está relacionada com a capacidade de alcance da rede.

#### **1.2.1.1. PAN**

Nas redes tipo **PAN** (Personal Area Network) os equipamentos se comunicam à curta distância, como, por exemplo, a tecnologia Bluetooth que permite a troca de arquivos entre telefones celulares. Também pode ser chamada de **WPAN** (Wireless Personal Area Network) já que na maioria das vezes a comunicação é feita sem fio.

#### **1.2.1.2. LAN**

A rede do tipo **LAN** (Local Area Network), também conhecida como rede local é composta por computadores interconectados por meio de placas de redes, possibilitando a troca de informações, programas e recursos dentro de um espaço limitado que pode ser o prédio todo, mas não mais de um prédio. A conexão entre os dispositivos da rede pode ser por meio de cabo ou sem fio, e nesse caso, recebe o nome de **WLAN** (Wireless Local Area Network).

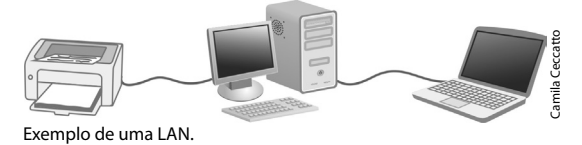

A maioria das redes LAN é utilizada apenas para que os usuários compartilhem informações. O compartilhamento de informações é possível com computadores interligados em rede, possibilitando a troca de arquivos e pastas. Esse compartilhamento deixa as informações integradas o que torna o trabalho mais eficiente, pois evita o retrabalho de digitar dados, informações duplicadas e falta de consistência nos dados.

A utilização de um mesmo programa pelos funcionários de uma empresa, por exemplo, ajuda a centralizar as informações.

O compartilhamento de recursos permite que um único equipamento, como uma impressora, por exemplo, possa ser utilizada por todos os computadores da rede. Isso garante economia para a organização, pois não é necessário obter vários equipamentos iguais espalhados pelos setores da organização.

Ao utilizar uma rede de computadores é imprescindível pensar na segurança de seus dados. A primeira coisa a ser feita é utilizar senhas bem elaboradas para os arquivos e diretórios, evitando assim, que usuários não autorizados utilizem ou danifiquem os arquivos.

#### **1.2.1.3. MAN**

A **MAN** (Metropolitan Area Network) é uma rede que atinge distâncias metropolitanas. Esse tipo de rede possui características parecidas com as redes locais, mas operam com velocidades maiores.

A transmissão de dados na rede MAN utiliza espaços públicos. Por isso, essas redes podem ser instaladas apenas pelas concessionárias de telecomunicação.

Um exemplo de rede MAN é o sistema de televisão a cabo. As empresas que fornecem esse tipo de serviço instalam antenas que captam sinais via satélite e, então, os distribuem para os assinantes via cabo.

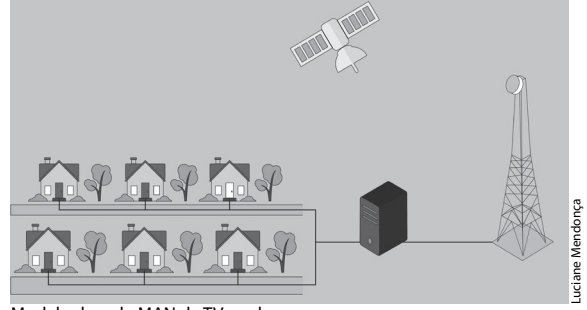

Modelo de rede MAN de TV a cabo.

A conexão entre as várias redes locais que compõe a rede metropolitana também pode ser feita pela Internet com a técnica **VPN** (Virtual Private Network). Por meio dessa tecnologia as redes privadas se comunicam, utilizando de uma rede pública de forma criptografada. A desvantagem da rede virtual é a dependência da qualidade da conexão à Internet.

#### **1.2.1.4. WAN**

A rede do tipo **WAN** (Wide Area Network), também conhecida como rede geograficamente distribuída, é composta pelas máquinas dos usuários (host) e por uma sub-rede que interconecta essas máquinas. Normalmente as sub-redes pertencem a uma empresa de telefonia ou a um provedor de serviços da Internet.

A sub-rede é composta por roteadores e linhas de transmissão. Os roteadores possuem várias linhas de transmissão e são responsáveis por definir por qual linha as informações serão transmitidas. As linhas de transmissão são o meio físico por onde os dados são transportados entre as máquinas. Essas linhas podem ser de vários tipos, como fio de cobre, fibra óptica ou ondas de rádio.

#### **1.2.1.5. VLAN**

A **VLAN** (Virtual Local Area Network) permite que máquinas distantes fisicamente façam parte de uma rede local, com acesso aos mesmos recursos. Esse tipo de rede é útil quando um funcionário precisa se ausentar da cidade.

#### **1.2.2. Classificação com Relação à Hierarquia**

Outro modo de classificar as redes de computadores é com relação a hierarquia que existe dentro da rede.

#### **1.2.2.1. Ponto a Ponto**

Nas redes do tipo **ponto a ponto** os computadores dos usuários são interconectados compartilhando arquivos e recursos entre si. Assim o usuário de um computador pode acessar e alterar os arquivos armazenados em outros computadores da rede. Esse tipo de rede não possui servidor.

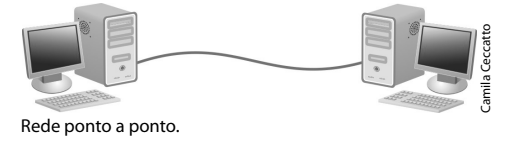

A rede ponto a ponto é utilizada para atender situações, como:

- • Compartilhamento de recursos e informações.
- • Manutenção de programas.
- • Instalação e configuração de protocolos de rede.
- Cópia de segurança e manutenção de discos.

A vantagem de uma rede ponto a ponto é o seu baixo custo e cabeamento simples. Já a desvantagem desse tipo de rede está relacionada a baixa segurança e dificuldade de gerenciar os serviços. Se houver uma grande quantidade de arquivos abertos por exemplo, o fluxo de dados ficaria sobrecarregado, deixando a rede muito lenta.

Os usuários dos computadores em rede ponto a ponto podem utilizar os programas presentes em um outro computador da rede. O compartilhamento de programas torna mais fácil manter os programas atualizados, mas, por outro lado, é mais difícil configurar o software da maneira correta. No entanto, é aconselhável que os programas sejam instalados diretamente no computador para que o desempenho da rede não fique sobrecarregado.

#### **1.2.2.2. Cliente-Servidor**

Rede do tipo **cliente-servidor** possui um ou mais servidores e vários computadores conectados a eles, que são denominados de clientes. Esse tipo de rede surgiu porque com a grande quantidade de informações a serem processadas atualmente fica quase impossível executar todos os serviços de uma rede em um único computador. Então, foi criada a rede do tipo cliente-servidor, onde os serviços são executados pelo servidor para serem utilizados pelos diversos clientes.

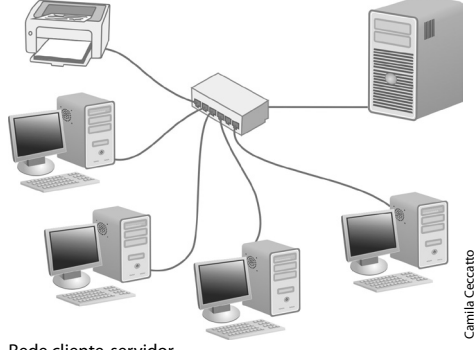

Rede cliente-servidor.

Em redes desse tipo o servidor centraliza os serviços utilizados pelos demais microcomputadores da rede, como aplicativos e filas de impressão. O servidor processa uma grande quantidade de informações e possui uma enorme e rápida capacidade de armazenamento.

Os computadores denominados clientes são as estações de trabalho destinadas aos usuários que utilizam as informações armazenadas no servidor e executam aplicações locais.

As redes cliente-servidor possuem maior segurança, pois as informações estão centralizadas o que facilita a organização, atualização e controle dos dados. Além disso, o servidor é exclusivo para um tipo de tarefa, ao contrário da rede do tipo ponto a ponto onde o mesmo micro que compartilha as informações também é utilizado para realizar as tarefas do usuário, o que compromete o desempenho da rede. Um servidor dedicado a apenas um tipo de tarefa atende mais rapidamente o pedido dos clientes.

# **1.3. Principais Componentes de uma Rede**

As redes de computadores necessitam de alguns componentes para funcionarem corretamente. Veremos a seguir os principais deles.

# **1.3.1. Servidores**

Servidores são computadores dedicados a uma determinada tarefa que atende outros computadores ligados a ele por meio de uma rede cliente-servidor. O servidor é um computador mais potente do que o desktop comum e possui hardware para gerenciar o funcionamento em rede wireless e por cabo. Existem no mercado vários equipamentos próprios para trabalhar como servidor.

Os servidores são responsáveis por processar e organizar dados, gerenciar o acesso aos arquivos e aos recursos, coordenar de modo eficaz o funcionamento da rede e controlar cópias de segurança.

Acompanhe a seguir algumas vantagens de usar um servidor:

- • É possível compartilhar ferramentas de software e acessar bancos de dados de dentro da empresa e fora dela.
- • Gerenciar os computadores e softwares adicionais, além de controlar o acesso dos funcionários e dispositivos com relação a determinadas informações.
- • Permitir melhor gerenciamento de firewalls e proteção contra vírus, prevenindo a empresa de invasões indesejáveis.

#### **1.3.1.1. Tipos de Servidores**

O servidor deve ser destinado a apenas um tipo de tarefa. Assim, em uma rede pode haver vários servidores, cada um com uma função específica.

Atualmente existem vários tipos de servidores. Esses são classificados com relação às tarefas que realizam:

- **• Servidoresdearquivos:** Os servidores de arquivos armazenam as informações que são compartilhadas entre os usuários da rede, como planilhas, textos, gráficos entre outros. Esses arquivos são processados no computador do usuário.
- **• Servidores de aplicações:** O servidor de aplicações armazena e executa aplicações que são compartilhadas pelos usuários da rede, como, por exemplo, o banco de dados. Os servidores de aplicações processam as informações solicitadas pelo usuário e retornam apenas os dados. Esse tipo de servidor permite que vários usuários utilizem uma aplicação ao mesmo tempo e mantenha os dados sincronizados.
- **• Servidores de impressão:** O servidor de impressão gerencia os pedidos de impressão dos usuários da rede e encaminha os dados para a impressora disponível.
- **• Servidores de emails:** O servidor de emails processa e entrega emails entre os usuários da rede.
- **• Servidor de backup:** O servidor de backup executa e armazena cópias de segurança das informações do servidor de arquivos.
- **• Servidor de comunicação:** O servidor de comunicação é responsável pela comunicação entre a rede a qual ele pertence e outras redes. Um exemplo de utilização desse servidor é a comunicação com a Internet.
- **• Servidor DHCP:** O servidor DHCP é o responsável por gerenciar os endereços de IP dentro da rede, permitindo que as configurações de rede cliente sejam definidas em um servidor.
- **• Servidor DNS**: O servidor DNS localiza e converte para números de IP os endereços dos sites que digitamos nos navegadores.

#### **1.3.1.2. Servidores para Empresas Pequenas**

É comum a utilização de servidores em empresas com grande quantidade de estações de trabalho, pois a maioria dos servidores dedicados é mais adequada para um grande volume de processos. No entanto, atualmente vem crescendo a quantidade de pequenas empresas que utilizam redes ligadas aos servidores devido as vantagens, como segurança, rapidez e confiabilidade de dados.

Acompanhe a seguir algumas razões para utilizar um servidor em uma pequena empresa ao invés de uma rede ponto a ponto:

- **• Organização:** Ao centralizar as informações em um servidor, fica mais fácil gerenciar e compartilhar os dados importantes sobre sua empresa.
- **• Backup seguro:** Com uma melhor organização dos dados fica mais fácil e seguro fazer o backup.
- **• Acesso remoto:** Por meio do acesso remoto os funcionários que trabalham fora da empresa ou que viajam muito podem acessar os dados da rede.
- **• Compartilhamento de Internet banda larga:** Com um servidor é possível compartilhar a Internet com todos os usuários da rede de forma eficaz e segura.
- **• Fácil expansão e manutenção:** A partir do momento que as informações estão centralizadas fica mais fácil atualizar e instalar novos programas e adicionar novas máquinas na rede.
- **• Maior capacidade de processamento:** Em uma rede ponto a ponto a capacidade de processamento é dividida com o usuário do computador. Com a utilização de um servidor a capacidade de processamento é exclusiva para atender aos pedidos dos usuários da rede.

#### **1.3.1.3. Servidor Virtual**

Para conseguir um melhor desempenho do servidor os administradores de rede dedicam cada servidor para uma tarefa específica. No entanto, com o crescimento da organização os servidores precisam ter grande capacidade de processamento e armazenamento, o que consequentemente ocupa mais espaço físico. Assim, a central de dados acaba ficando com muitos servidores que consomem muita energia e dissipam calor.